### ACTS KF Validation

Xiaocong Ai Dec 9, 2019

### GenericDetector

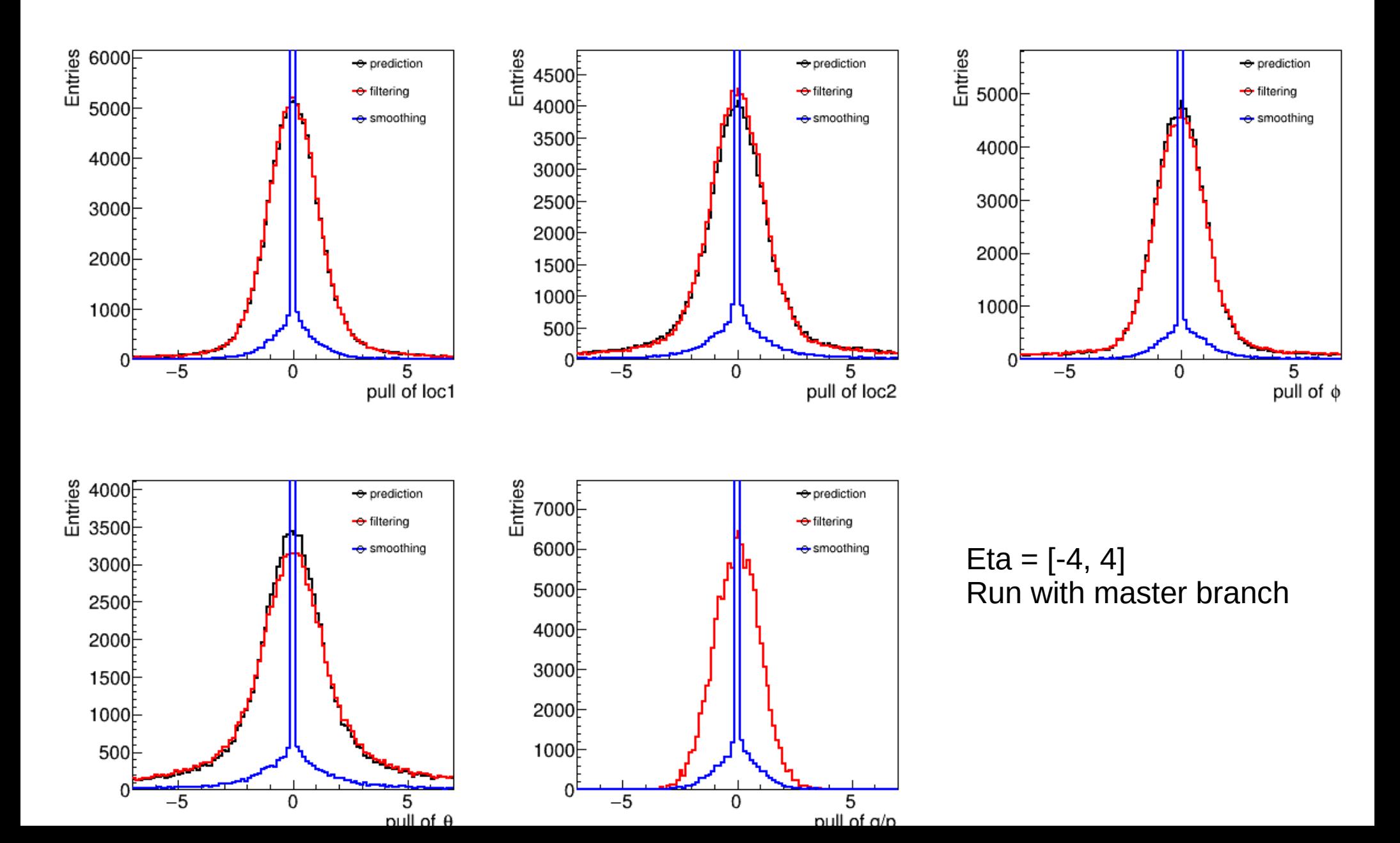

## GenericDetector

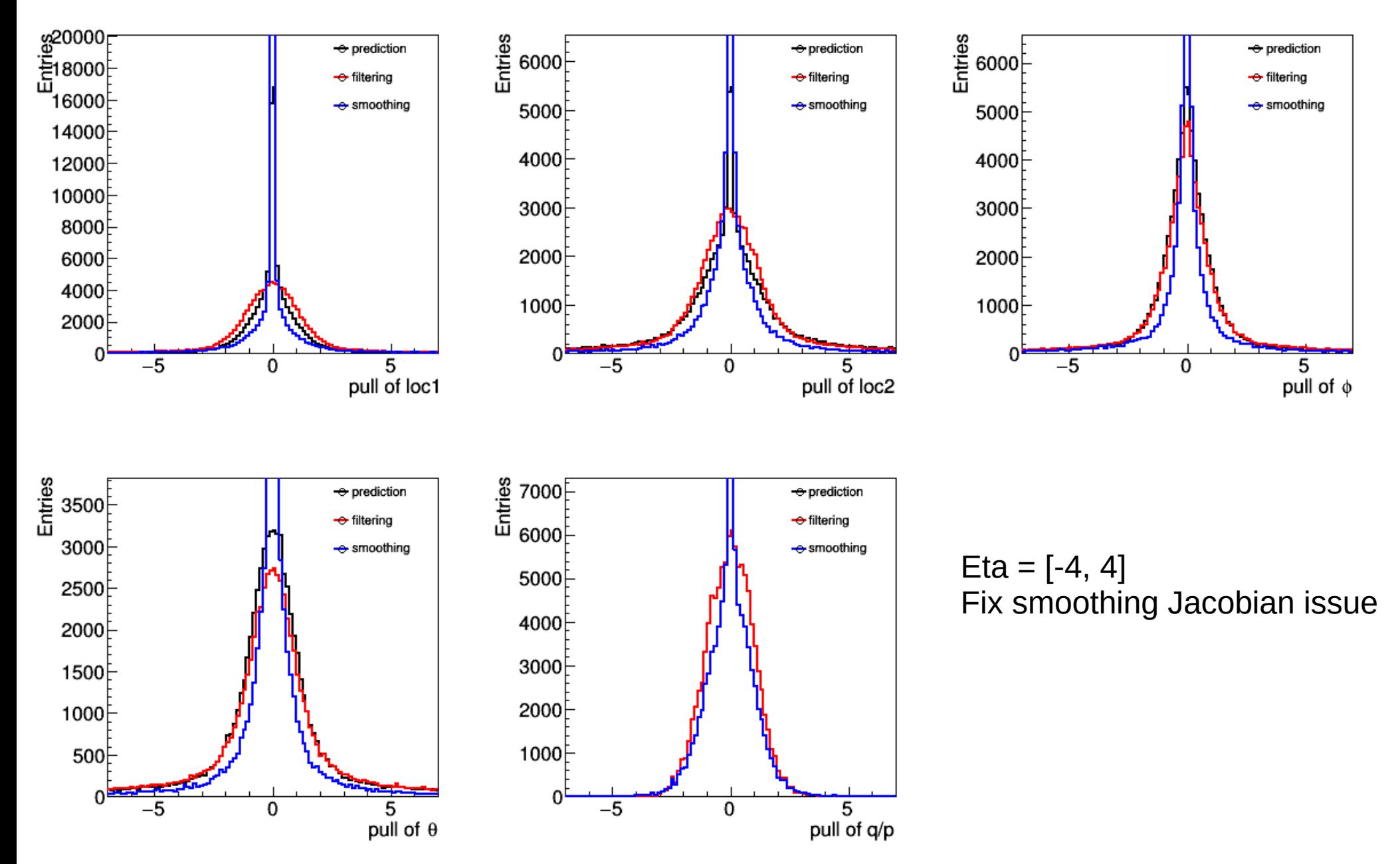

# backup

## GenericDetector

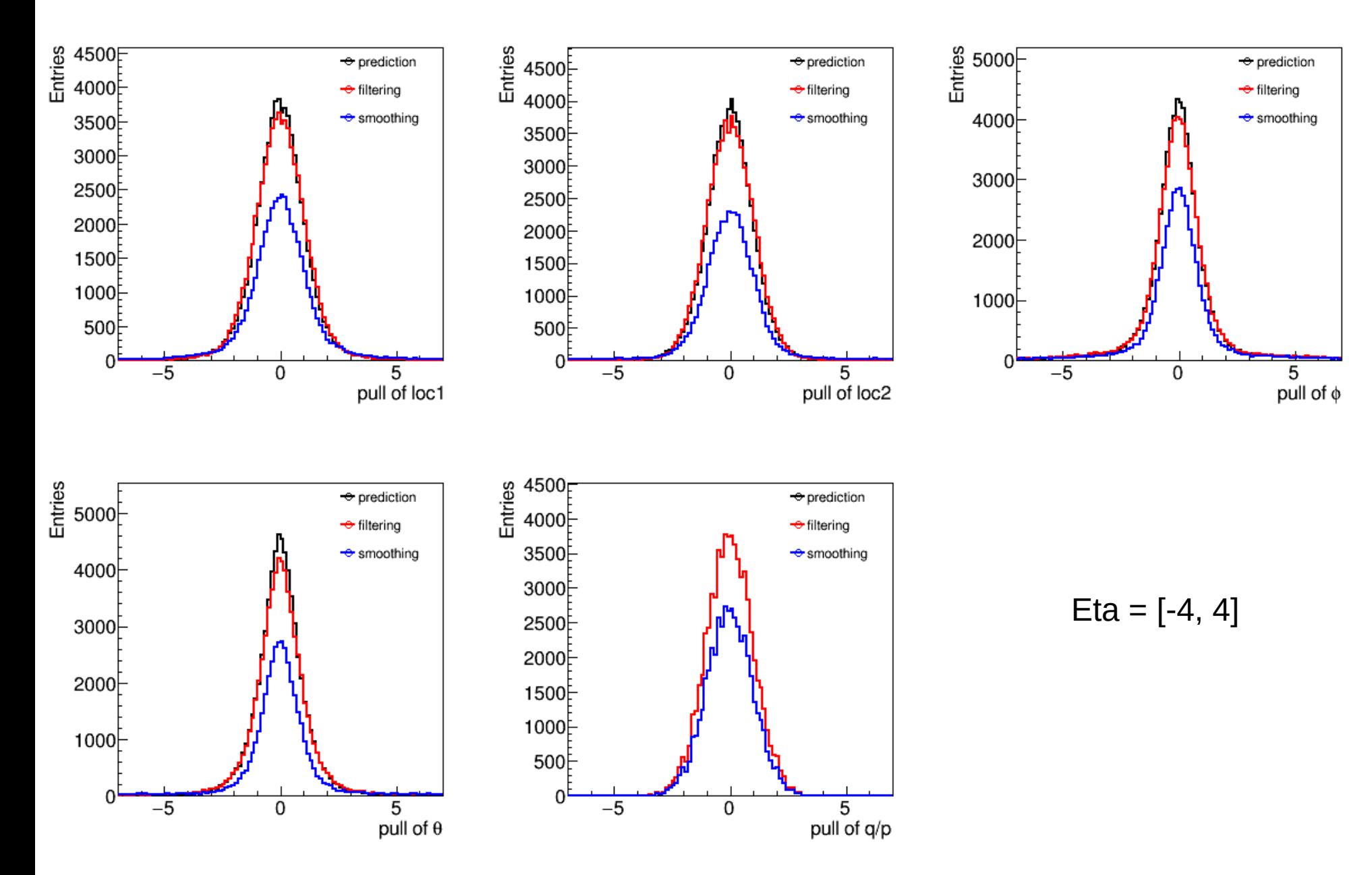

# ODD

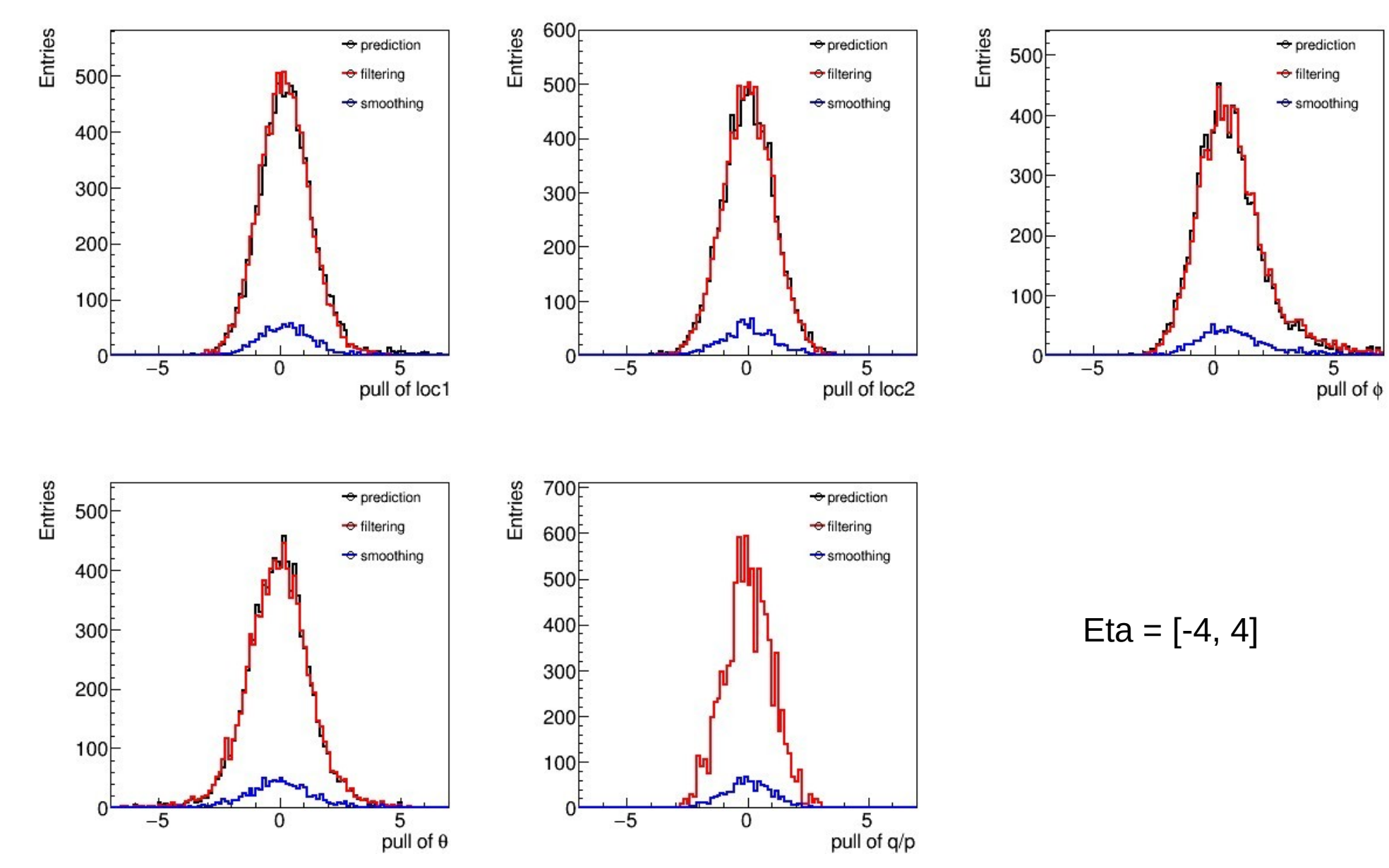